# Package 'gamCopula'

February 5, 2020

<span id="page-0-0"></span>Type Package

Title Generalized Additive Models for Bivariate Conditional Dependence Structures and Vine Copulas

Version 0.0-7

Date 2020-02-05

Maintainer Thibault Vatter <thibault.vatter@gmail.com>

**Depends**  $R (= 3.1.0)$ 

- Imports graphics, stats, utils, VineCopula (>= 2.0.0), mgcv, MASS, gsl, numDeriv, methods, copula, igraph (>= 1.0.0), parallel, foreach, doParallel
- Description Implementation of various inference and simulation tools to apply generalized additive models to bivariate dependence structures and non-simplified vine copulas.

License GPL-3

LazyLoad yes

BugReports <https://github.com/tvatter/gamCopula/issues>

URL <https://github.com/tvatter/gamCopula>

RoxygenNote 7.0.2

NeedsCompilation no

Author Thomas Nagler [aut], Thibault Vatter [aut, cre]

Repository CRAN

Date/Publication 2020-02-05 16:10:02 UTC

# R topics documented:

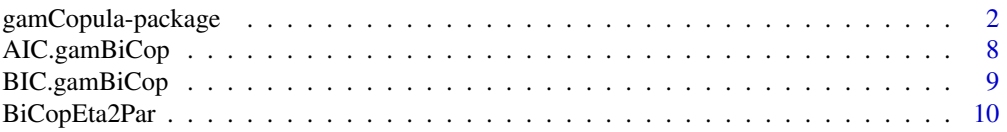

<span id="page-1-0"></span>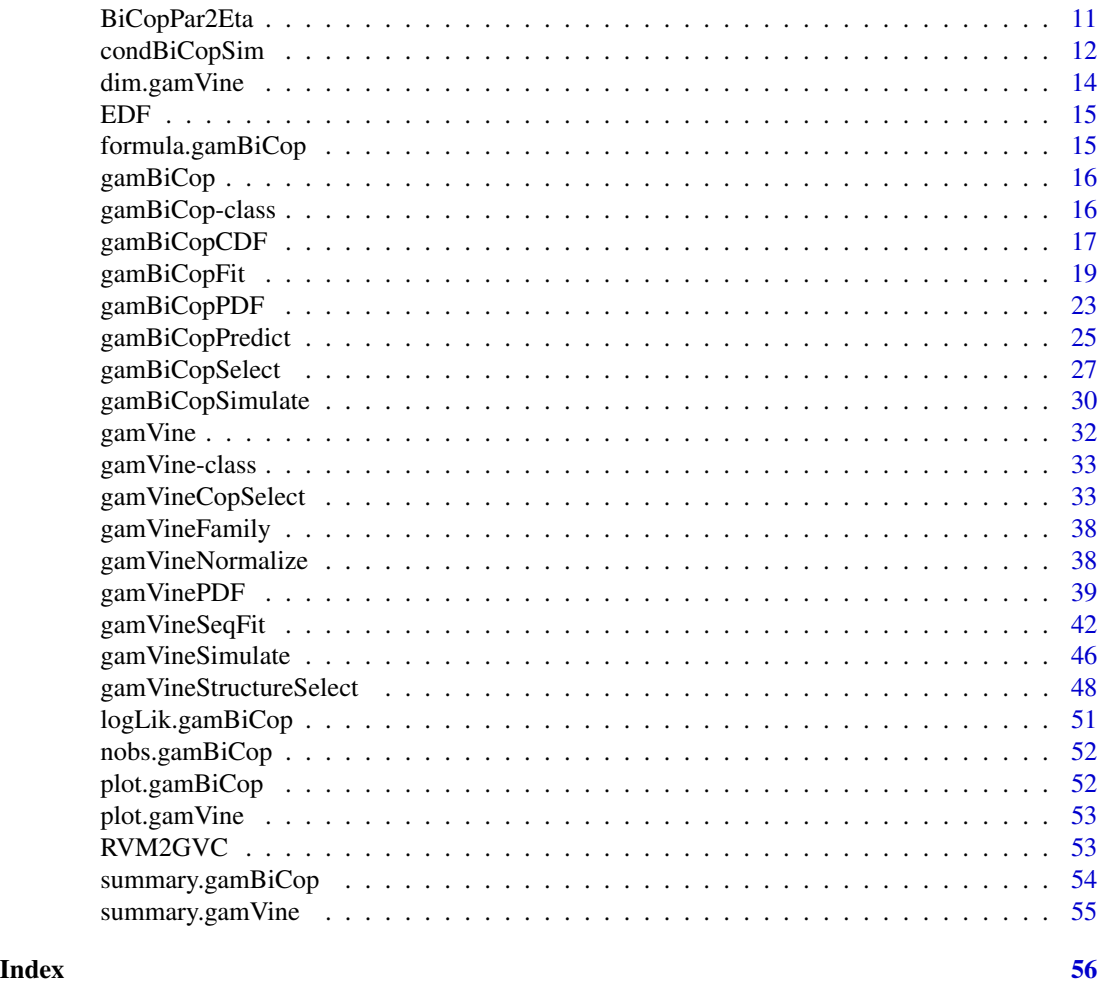

gamCopula-package *Generalized Additive Models for Bivariate Conditional Dependence Structures and Vine Copulas*

# Description

This package implements inference and simulation tools to apply generalized additive models to bivariate dependence structures and vine copulas.

More references in Vatter and Chavez-Demoulin (2015), and Vatter and Nagler (2016).

#### <span id="page-2-0"></span>**Details**

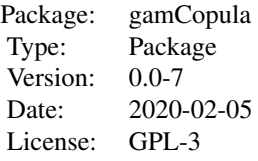

#### Author(s)

Thibault Vatter and Thomas Nagler

Maintainer: Thibault Vatter <thibault.vatter@gmail.com>

#### References

Aas, K., C. Czado, A. Frigessi, and H. Bakken (2009) Pair-copula constructions of multiple dependence. Insurance: Mathematics and Economics 44 (2), 182-198.

Brechmann, E. C., C. Czado, and K. Aas (2012) Truncated regular vines in high dimensions with applications to financial data. Canadian Journal of Statistics 40 (1), 68-85.

Dissmann, J. F., E. C. Brechmann, C. Czado, and D. Kurowicka (2013) Selecting and estimating regular vine copulae and application to financial returns. Computational Statistics & Data Analysis, 59 (1), 52-69.

Vatter, T. and V. Chavez-Demoulin (2015) Generalized Additive Models for Conditional Dependence Structures. Journal of Multivariate Analysis, 141, 147-167.

Vatter, T. and T. Nagler (2016) Generalized additive models for non-simplified pair-copula constructions. <https://arxiv.org/abs/1608.01593>

Wood, S.N. (2004) Stable and efficient multiple smoothing parameter estimation for generalized additive models. Journal of the American Statistical Association, 99, 673-686.

Wood, S.N. (2006) Generalized Additive Models: an introduction with R. Chapman and Hall/CRC.

#### See Also

The present package is heavily relying on the [mgcv](#page-0-0) and [VineCopula](#page-0-0) packages, as it basically extends and mix both of them.

```
##### A gamBiCop example
require(copula)
require(mgcv)
set.seed(0)
## Simulation parameters (sample size, correlation between covariates,
```

```
## Gaussian copula family)
```

```
n <- 5e2
rho < -0.5fam <-1## A calibration surface depending on three variables
eta0 < -1calib.surf <- list(
  calib.quad <- function(t, Ti = 0, Tf = 1, b = 8) {
    Tm < - (Tf - Ti)/2a \leftarrow -(b/3) * (Tf^2 - 3 * TF * Tm + 3 * Tm^2)return(a + b \star (t - Tm)^2)},
  calib.sin \leq function(t, Ti = 0, Tf = 1, b = 1, f = 1) {
    a \leq b * (1 - 2 * Tf * pi / (f * Tf * pi +cos(2 * f * pi * (Tf - Ti))- cos(2 * f * pi * Ti))return((a + b)/2 + (b - a) * sin(2 * f * pi * (t - Ti))/2)},
  calib.exp <- function(t, Ti = 0, Tf = 1, b = 2, s = Tf/8) {
    Tm \leftarrow (Tf - Ti)/2a \leftarrow (b * s * sqrt(2 * pi)/Tf) * (pnorm(\theta, Tm, s) - pnorm(Tf, Tm, s))return(a + b * exp(-(t - Tm)^2/(2 * s^2)))## Display the calibration surface
par(mfrow = c(1, 3), pty = "s", mar = c(1, 1, 4, 1))u \leq -\text{seq}(0, 1, \text{length.out} = 100)sel \leq matrix(c(1, 1, 2, 2, 3, 3), ncol = 2)
jet.colors <- colorRamp(c("#00007F", "blue", "#007FFF", "cyan", "#7FFF7F",
                           "yellow", "#FF7F00", "red", "#7F0000"))
jet <- function(x) rgb(jet.colors(exp(x/3)/(1 + exp(x/3))),
                       maxColorValue = 255)
for (k in 1:3) {
    tmp \leftarrow outer(u, u, function(x, y))eta0 + calib.surf[[sel[k,1]]](x) + calib.surf[[sel[k, 2]]](y))
    persp(u, u, tmp, border = NA, theta = 60, phi = 30, zlab = "",col = matrix(jet(tmp), nrow = 100),
          xlab = paste("X", sel[k, 1], sep = ""),ylab = paste("X", sel[k,2], sep = ""),
          main = paste("eta0+f", sel[k, 1],
                        "(X", sel[k, 1], ") +f",sel[k, 2],
                        "(X", sel[k, 2], ")", sep = ""))
}
## 3-dimensional matrix X of covariates
covariates.distr <- mvdc(normalCopula(rho, dim = 3),
                                  c("unif"), list(list(min = 0, max = 1)),marginsIdentical = TRUE)
X <- rMvdc(n, covariates.distr)
## U in [0,1]x[0,1] with copula parameter depending on X
U <- condBiCopSim(fam, function(x1,x2,x3) {eta0+sum(mapply(function(f,x)
  f(x), calib.surf, c(x1, x2, x3))}, X[, 1:3], par2 = 6, return.par = TRUE)
## Merge U and X
data <- data.frame(U$data,X)
```

```
names(data) <- c(paste("u",1:2,sep=""),paste("x",1:3,sep=""))
## Display the data
dev.off()
plot(data[, "u1"], data[, "u2"], xlab = "U1", ylab = "U2")
## Model fit with a basis size (arguably) too small
## and unpenalized cubic spines
pen <- FALSE
basis0 < -c(3, 4, 4)formula \leq \sim s(x1, k = basis0[1], bs = "cr", fx = !pen) +s(x2, k = basis0[2], bs = "cr", fx = !pen) +s(x3, k = basis0[3], bs = "cr", fx = !pen)system.time(fit0 <- gamBiCopFit(data, formula, fam))
## Model fit with a better basis size and penalized cubic splines (via min GCV)
pen <- TRUE
basis1 \leq c(3, 10, 10)formula \leq \sim s(x1, k = basis1[1], bs = "cr", fx = !pen) +s(x2, k = basis1[2], bs = "cr", fx = !pen) +s(x3, k = basis1[3], bs = "cr", fx = !pen)system.time(fit1 <- gamBiCopFit(data, formula, fam))
## Extract the gamBiCop objects and show various methods
(res <- sapply(list(fit0,fit1), function(fit){fit$res}))
metds <- list('logLik'=logLik,'AIC'=AIC,'BIC'=BIC,'EDF'=EDF)
lapply(res, function(x) sapply(metds, function(f) f(x)))
## Comparison between fitted, true smooth and spline approximation for each
## true smooth function for the two basis sizes
fitted <- lapply(res, function(x) gamBiCopPredict(x, data.frame(x1=u,x2=u,x3=u),
                                               type = "terms")$calib)
true <- vector("list", 3)
for (i in 1:3) {
   y <- eta0+calib.surf[[i]](u)
    true[[i]]$true <- y - eta0
    temp \leq gam(y \leq s(u, k = basis0[i], bs = "cr", fx = TRUE))
    true[[i]]$approx <- predict.gam(temp, type = "terms")
    temp \leq gam(y \sims(u, k = basis1[i], bs = "cr", fx = FALSE))
    true[[i]]$approx2 <- predict.gam(temp, type = "terms")
}
## Display results
par(mfrow = c(1, 3), pty = "s")
yy <- range(true, fitted)
yy[1] < -yy[1] * 1.5for(k in 1:3){
  plot(u, true[[k]]$true, type = "l", ylim = yy,
       xlab = paste("Covariate",k), ylab = paste("Smooth",k))
  lines(u, true[[k]]$approx, col = "red", lty = 2)lines(u, fitted[[1]][, k], col = "red")
  lines(u, fitted[[2]][, k], col = "green")
```

```
lines(u, true[[k]]$approx2, col = "green", lty = 2)
  legend("bottomleft", cex = 0.6, lty = c(1, 1, 2, 1, 2),
         c("True", "Fitted", "Appox 1", "Fitted 2", "Approx 2"),
         col = c("black", "red", "red", "green", "green"))
}
##### A gamVine example
set.seed(0)
## Simulation parameters
# Sample size
n <- 1e3
# Copula families
familyset <- c(1:2,301:304,401:404)
# Define a 4-dimensional R-vine tree structure matrix
d \leq -4Matrix <- c(2,3,4,1,0,3,4,1,0,0,4,1,0,0,0,1)
Matrix <- matrix(Matrix,d,d)
nnames <- paste("X", 1:d, sep = "")
## A function factory
eta0 <- 1
calib.surf <- list(
  calib.quad \leq function(t, Ti = 0, Tf = 1, b = 8) {
   Tm < - (Tf - Ti)/2a \le - (b/3) * (Tf^2 - 3 * Tf * Tm + 3 * Tm^2)return(a + b \star (t - Tm)^2)},
  calib.sin <- function(t, Ti = 0, Tf = 1, b = 1, f = 1) {
    a \leq b * (1 - 2 * Tf * pi/(f * Tf * pi +cos(2 * f * pi * (Tf - Ti))- \cos(2 \times f \times pi \times Ti))return((a + b)/2 + (b - a) * sin(2 * f * pi * (t - Ti))/2)},
  calib.exp <- function(t, Ti = 0, Tf = 1, b = 2, s = Tf/8) {
   Tm < - (Tf - Ti)/2a \leftarrow (b * s * sqrt(2 * pi)/Tf) * (pnorm(\emptyset, Tm, s) - pnorm(Tf, Tm, s))return(a + b * exp(-(t - Tm)^2/(2 * s^2)))})
## Create the model
# Define gam-vine model list
count <-1model \le vector(mode = "list", length = d*(d-1)/2)
sel \leq seq(d, d^2-d, by = d)
# First tree
for (i in 1:(d-1)) {
  # Select a copula family
  family <- sample(familyset, 1)
  model[[count]]$family <- family
  # Use the canonical link and a randomly generated parameter
  if (is.element(family,c(1,2))) {
    model[[count]]$par <- tanh(rnorm(1)/2)
    if (family == 2) {
```

```
model[[count]]$par2 <- 2+exp(rnorm(1))
   }
  } else {
   if (is.element(family,c(401:404))) {
      rr < - rnorm(1)model[[count]]$par <- sign(rr)*(1+abs(rr))
    } else {
      model[[count]]$par <- rnorm(1)
   }
   model[[count]]$par2 <- 0
  }
  count <- count + 1
}
# A dummy dataset
data <- data.frame(u1 = runif(1e2), u2 = runif(1e2), matrix(runif(1e2*d),1e2,d))
# Trees 2 to (d-1)
for(j in 2:(d-1)){
  for(i in 1:(d-j)){
    # Select a copula family
    family <- sample(familyset, 1)
    # Select the conditiong set and create a model formula
    cond <- nnames[sort(Matrix[(d-j+2):d,i])]
    tmpform <- paste("~",paste(paste("s(", cond, ", k=10, bs='cr')",
                                      sep = ""), collapse = " + "')l <- length(cond)
    temp <- sample(3, l, replace = TRUE)
    # Spline approximation of the true function
    m <- 1e2
    x \le matrix(seq(0,1,length.out=m), nrow = m, ncol = 1)
    if(1 != 1){
      tmp.fct <- paste("function(x){eta0+",
                       paste(sapply(1:l, function(x)
                         paste("calib.surf[[",temp[x],"]](x[",x,"])",
                                sep="")), collapse="+"),"}",sep="")
      tmp.fct <- eval(parse(text = tmp.fct))
      x \leq - eval(parse(text = paste0("expand.grid(",
                                    paste@(rep("x",1), collapse = ","), ")",
                                    collapse = ""))
      y <- apply(x,1,tmp.fct)
    }else{
      tmp.fct <- function(x) eta0+calib.surf[[temp]](x)
      colnames(x) <- cond
     y \leftarrow \text{tmp.fct}(x)}
    # Estimate the gam model
    form <- as.formula(paste0("y", tmpform))
    dd <- data.frame(y, x)
    names(dd) \leq c("y", cond)
```

```
b \leq - gam(form, data = dd)
    #plot(x[,1],(y-fitted(b))/y)
    # Create a dummy gamBiCop object
    tmp <- gamBiCopFit(data = data, formula = form, family = 1, n.iters = 1)$res
    # Update the copula family and the model coefficients
   attr(tmp, "model")$coefficients <- coefficients(b)
   attr(tmp, "model")$smooth <- b$smooth
   attr(tmp, "family") <- family
    if (family == 2) {
     attr(tmp, "par2") <- 2+exp(rnorm(1))
    }
   model[[count]] <- tmp
   count <- count+1
 }
}
# Create the gamVineCopula object
GVC <- gamVine(Matrix=Matrix,model = model,names=nnames)
print(GVC)
## Not run:
## Simulate and fit the model
sim <- gamVineSimulate(n, GVC)
fitGVC <- gamVineSeqFit(sim, GVC, verbose = TRUE)
fitGVC2 <- gamVineCopSelect(sim, Matrix, verbose = TRUE)
## Plot the results
par(mfrow=c(3,4))
plot(GVC, ylim = c(-2.5, 2.5))plot(fitGVC, ylim = c(-2.5, 2.5))plot(fitGVC2, ylim = c(-2.5, 2.5))## End(Not run)
```
AIC.gamBiCop *Akaike's An Information Criterion for a gamBiCop Object*

#### Description

Function calculating Akaike's 'An Information Criterion' (AIC) for an object of the class [gamBiCop](#page-15-1) (note that the models are usually fitted by penalized likelihood maximization).

#### Usage

```
## S4 method for signature 'gamBiCop'
AIC(object, \dots, k = 2)
```
<span id="page-7-0"></span>

# <span id="page-8-0"></span>BIC.gamBiCop 9

# Arguments

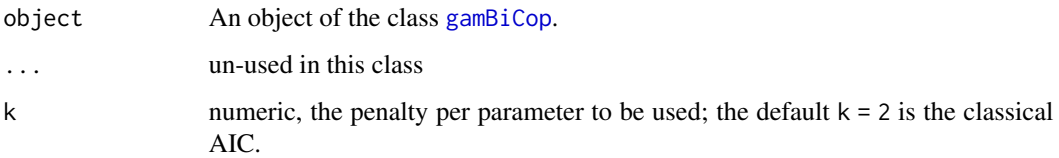

#### Value

A numeric value with the corresponding AIC.

#### See Also

[AIC](#page-0-0) and [BIC](#page-0-0).

BIC.gamBiCop *Schwarz's Bayesian Information Criterion for a gamBiCop Object*

# Description

Function calculating the Schwarz's Bayesian Information Criterion (BIC) for an object of the class [gamBiCop](#page-15-1) (note that the models are usually fitted by penalized likelihood maximization).

# Usage

## S4 method for signature 'gamBiCop' BIC(object, ...)

# Arguments

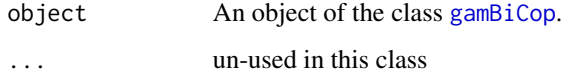

# Value

A numeric value with the corresponding BIC.

#### See Also

[AIC](#page-0-0) and [BIC](#page-0-0).

<span id="page-9-1"></span><span id="page-9-0"></span>

Computes the (first) copula parameter of a bivariate copula for a given value of the calibration function (eta).

# Usage

```
BiCopEta2Par(family, eta)
```
#### Arguments

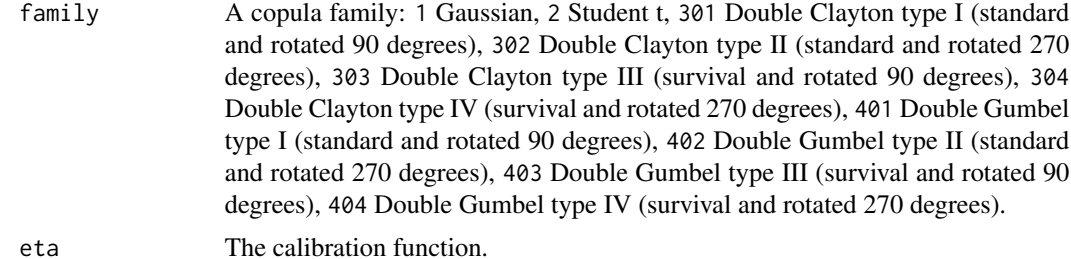

#### Value

The value of the first copula parameter, depending on the copula parameter and family as:

- 1 Gaussian,  $f(x) = \tanh(x/2)$
- 2 Student t,  $f(x) = \tanh(x/2)$
- 301 Double Clayton type I (standard and rotated 90 degrees),  $f(x) = x$
- 302 Double Clayton type II (standard and rotated 270 degrees),  $f(x) = x$
- 303 Double Clayton type III (survival and rotated 90 degrees),  $f(x) = x$
- 304 Double Clayton type IV (survival and rotated 270 degrees),  $f(x) = x$
- 401 Double Gumbel type I (standard and rotated 90 degrees),  $f(x) = x*(1+abs(x))/abs(x)$
- 402 Double Gumbel type II (standard and rotated 270 degrees),  $f(x) = x*(1+abs(x))/abs(x)$
- 403 Double Gumbel type III (survival and rotated 90 degrees),  $f(x) = x*(1+abs(x))/abs(x)$
- 404 Double Gumbel type IV (survival and rotated 270 degrees)  $f(x) = x*(1+abs(x))/abs(x)$ .

### See Also

[BiCopEta2Par](#page-9-1) or [BiCopPar2Tau](#page-0-0) and [BiCopTau2Par](#page-0-0) from [VineCopula](#page-0-0).

<span id="page-10-0"></span>

Computes the calibration function (eta) of a bivariate copula for a given value of the (first) copula parameter.

#### Usage

```
BiCopPar2Eta(family, par)
```
#### Arguments

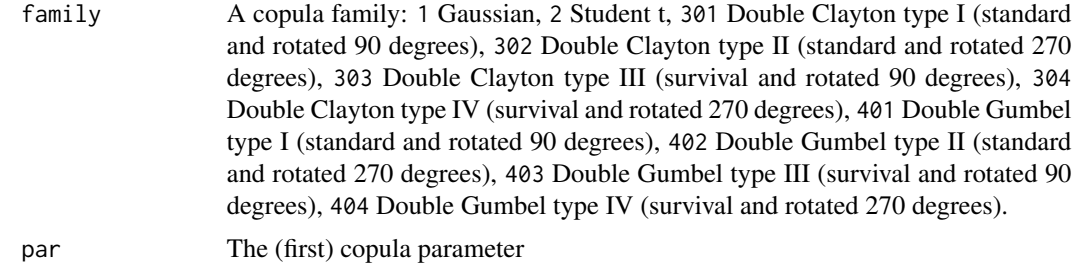

#### Value

The value of the calibration function, depending on the copula parameter and family as:

- 1 Gaussian,  $f(x) = 2 \star \text{atanh}(x)$
- 2 Student t,  $f(x) = 2 \star \text{atanh}(x)$
- 301 Double Clayton type I (standard and rotated 90 degrees),  $f(x) = x$
- 302 Double Clayton type II (standard and rotated 270 degrees),  $f(x) = x$
- 303 Double Clayton type III (survival and rotated 90 degrees),  $f(x) = x$
- 304 Double Clayton type IV (survival and rotated 270 degrees),  $f(x) = x$
- 401 Double Gumbel type I (standard and rotated 90 degrees),  $f(x) = x \times (1-1/abs(x))$
- 402 Double Gumbel type II (standard and rotated 270 degrees),  $f(x) = x*(1-1/abs(x))$
- 403 Double Gumbel type III (survival and rotated 90 degrees),  $f(x) = x \times (1-1/abs(x))$
- 404 Double Gumbel type IV (survival and rotated 270 degrees)  $f(x) = x \times (1 1/\text{abs}(x))$ .

# See Also

[BiCopEta2Par](#page-9-1) or [BiCopPar2Tau](#page-0-0) and [BiCopTau2Par](#page-0-0) from [VineCopula](#page-0-0).

Simulates from a conditional bivariate copula, where each copula parameter takes a different value, depending on the calibration function and covariates.

#### Usage

```
condBiCopSim(family, calib.fnc, X, par2 = 0, return.par = TRUE, tau = TRUE)
```
### Arguments

![](_page_11_Picture_201.jpeg)

# Value

If return.par = TRUE, then the function returns a list with:

- data, a matrix with two columns containing the simulated data,
- par, a vector containing the values of the copula parameter,
- and eta, a vector containing the values of the calibration function.

If return.par = FALSE, then the function simply returns data, a matrix with two columns containing the simulated data.

#### See Also

[gamBiCopFit](#page-18-1) and [gamBiCopSimulate](#page-29-1).

# condBiCopSim 13

```
require(copula)
set.seed(0)
## Simulation parameters (sample size, correlation between covariates,
## Gaussian copula family)
n <- 2e2
rho <-0.5fam \leq -1## A calibration surface depending on three variables
eta0 \le -1calib.surf <- list(
  calib.quad \leq function(t, Ti = 0, Tf = 1, b = 8) {
    Tm \leftarrow (Tf - Ti) / 2a \leftarrow -(b / 3) * (Tf^2 - 3 * TF * Tm + 3 * Tm^2)return(a + b \star (t - Tm)^2)
  },
  calib.sin \leq function(t, Ti = 0, Tf = 1, b = 1, f = 1) {
    a \leq b * (1 - 2 * Tf * pi / (f * Tf * pi +cos(2 * f * pi * (Tf - Ti))- cos(2 * f * pi * Ti))return((a + b) / 2 + (b - a) * sin(2 * f * pi * (t - Ti)) / 2)
  },
  calib.exp \leq function(t, Ti = 0, Tf = 1, b = 2, s = Tf / 8) {
    Tm \leftarrow (Tf - Ti) / 2a \leftarrow (b * s * sqrt(2 * pi) / Tf) * (pnorm(0, Tm, s) - pnorm(Tf, Tm, s))return(a + b * exp(-(t - Tm)^2 / (2 * s^2)))
  }
\lambda## Display the calibration surface
par(mfrow = c(1, 3), pty = "s", mar = c(1, 1, 4, 1))u <- seq(0, 1, length.out = 100)
sel \leftarrow matrix(c(1, 1, 2, 2, 3, 3), ncol = 2)jet.colors <- colorRamp(c(
  "#00007F", "blue", "#007FFF", "cyan", "#7FFF7F",
  "yellow", "#FF7F00", "red", "#7F0000"
))
jet \le function(x) rgb(jet.colors(exp(x / 3) / (1 + exp(x / 3))),
    maxColorValue = 255
  \lambdafor (k in 1:3) {
  tmp \leftarrow outer(u, u, function(x, y))eta0 + calib.surf[[sel[k, 1]]](x) + calib.surf[[sel[k, 2]]](y))
  persp(u, u, tmp,
    border = NA, theta = 60, phi = 30, zlab = "",
    col = matrix(jet(tmp), nrow = 100),xlab = paste("X", sell[k, 1], sep = ""),ylab = paste("X'', sel[k, 2], sep = ""),
    main = paste("eta0+f", sel[k, 1],
```

```
"(X", sel[k, 1], ") +f", sel[k, 2],
      "(X", sel[k, 2], ")",
      sep = "")
 )
}
## 3-dimensional matrix X of covariates
covariates.distr <- mvdc(normalCopula(rho, dim = 3),
  c("unif"), list(list(min = 0, max = 1)),marginsIdentical = TRUE
\lambdaX <- rMvdc(n, covariates.distr)
## U in [0,1]x[0,1] with copula parameter depending on X
U <- condBiCopSim(fam, function(x1, x2, x3) {
  eta0 + sum(mapply(function(f, x)
    f(x), calib.surf, c(x1, x2, x3))\}, X[, 1:3], par2 = 6, return.par = TRUE)
## Merge U and X
data <- data.frame(U$data, X)
names(data) <- c(paste("u", 1:2, sep = ""), paste("x", 1:3, sep = ""))
## Display the data
dev.off()
plot(data[, "u1"], data[, "u2"], xlab = "U1", ylab = "U2")
```
dim.gamVine *Dimension of an Object of the Class gamVine*

#### Description

Retrieve the dimension of an object of the class [gamVine](#page-31-1).

#### Usage

## S4 method for signature 'gamVine' dim(x)

#### Arguments

x An object of the class [gamVine](#page-31-1).

#### Value

Dimension of the [gamVine](#page-31-1) object.

#### See Also

[gamVine](#page-31-1).

<span id="page-14-0"></span>Function calculating the Equivalent Degrees of Freedom (EDF) for a [gamBiCop](#page-15-1) object. It basically sums the edf of the [gamObject](#page-0-0) for each smooth component.

#### Usage

EDF(object)

#### Arguments

object An object of the class [gamBiCop](#page-15-1).

#### Value

Estimated degrees of freedom for each smooth component.

formula.gamBiCop *Model Formula of the gamBiCop Object*

#### Description

Extracts the [gam](#page-0-0) formula from an object of the class [gamBiCop](#page-15-1). This function is a wrapper to [formula.gam](#page-0-0) from the [mgcv](#page-0-0) package.

# Usage

## S4 method for signature 'gamBiCop' formula(x, ...)

# Arguments

![](_page_14_Picture_142.jpeg)

... un-used in this class

#### See Also

[formula.gam](#page-0-0) function from the [mgcv](#page-0-0) package.

<span id="page-15-1"></span><span id="page-15-0"></span>

Constructs an object of the class [gamBiCop](#page-15-1).

# Usage

gamBiCop(family, model, par2 = 0, tau = TRUE)

# Arguments

![](_page_15_Picture_194.jpeg)

# Value

An object of the class [gamBiCop](#page-15-1).

#### See Also

[gamBiCop](#page-15-1), [gamBiCopFit](#page-18-1), [gamBiCopPredict](#page-24-1) and [gamBiCopSimulate](#page-29-1).

<span id="page-15-2"></span>gamBiCop-class *The gamBiCop Class*

# Description

gamBiCop is an S4 class to store a Generalized Additive Model for bivariate copula a parameter or Kendall's tau. Objects can be created by calls of the form new("gamBiCop",...), or by function [gamBiCop](#page-15-1).

#### <span id="page-16-0"></span>gamBiCopCDF 17

#### Slots

- family A copula family: 1 Gaussian, 2 Student t, 5 Frank, 301 Double Clayton type I (standard and rotated 90 degrees), 302 Double Clayton type II (standard and rotated 270 degrees), 303 Double Clayton type III (survival and rotated 90 degrees), 304 Double Clayton type IV (survival and rotated 270 degrees), 401 Double Gumbel type I (standard and rotated 90 degrees), 402 Double Gumbel type II (standard and rotated 270 degrees), 403 Double Gumbel type III (survival and rotated 90 degrees), 404 Double Gumbel type IV (survival and rotated 270 degrees).
- model A [gamObject](#page-0-0) as return by the [gam](#page-0-0) function from the [mgcv](#page-0-0) package.
- par2 Second parameter for the Studen t-copula.
- tau FALSE (default) for a calibration fonction specified for the Copula parameter or TRUE for a calibration function specified for Kendall's tau.

#### See Also

[gamBiCopFit](#page-18-1), [gamBiCopPredict](#page-24-1) and [gamBiCopSimulate](#page-29-1).

![](_page_16_Picture_226.jpeg)

#### Description

This function returns the distribution function of a bivariate conditional copula, where either the copula parameter or the Kendall's tau is modeled as a function of the covariates.

#### Usage

```
gamBiCopCDF(object, newdata = NULL)
```
#### Arguments

![](_page_16_Picture_227.jpeg)

# Value

The conditional density.

#### See Also

[gamBiCop](#page-15-1) and [gamBiCopPredict](#page-24-1).

```
require(copula)
set.seed(0)
## Simulation parameters (sample size, correlation between covariates,
## Gaussian copula family)
n <- 2e2
rho <-0.5fam \leq -1## A calibration surface depending on three variables
eta0 < -1calib.surf <- list(
 calib.quad <- function(t, Ti = 0, Tf = 1, b = 8) {
    Tm \leftarrow (Tf - Ti) / 2a \le - (b / 3) \times (Tf^2 - 3 \times Tf \times Tm + 3 \times Tm^2)return(a + b * (t - Tm)^2)
  },
  calib.sin <- function(t, Ti = 0, Tf = 1, b = 1, f = 1) {
    a \leq b * (1 - 2 * Tf * pi / (f * Tf * pi +cos(2 * f * pi * (Tf - Ti))- cos(2 * f * pi * Ti))return((a + b) / 2 + (b - a) * sin(2 * f * pi * (t - Ti)) / 2)
  },
  calib.exp \leq function(t, Ti = 0, Tf = 1, b = 2, s = Tf / 8) {
   Tm \leftarrow (Tf - Ti) / 2
    a \leftarrow (b * s * sqrt(2 * pi) / Tf) * (pnorm(0, Tm, s) - pnorm(Tf, Tm, s))return(a + b * exp(-(t - Tm)^2 / (2 * s^2)))
  }
\lambda## 3-dimensional matrix X of covariates
covariates.distr <- mvdc(normalCopula(rho, dim = 3),
  c("unif"), list(list(min = 0, max = 1)),marginsIdentical = TRUE
)
X <- rMvdc(n, covariates.distr)
colnames(X) <- paste("x", 1:3, sep = "")
## U in [0,1]x[0,1] with copula parameter depending on X
U <- condBiCopSim(fam, function(x1, x2, x3) {
  eta0 + sum(mapply(function(f, x)
    f(x), calib.surf, c(x1, x2, x3))\}, X[, 1:3], par2 = 6, return.par = TRUE)
## Merge U and X
data <- data.frame(U$data, X)
names(data) <- c(paste("u", 1:2, sep = ""), paste("x", 1:3, sep = ""))
## Model fit with penalized cubic splines (via min GCV)
basis \leq c(3, 10, 10)formula \leq - \leq s(x1, k = basis[1], bs = "cr") +
```
# <span id="page-18-0"></span>gamBiCopFit 19

```
s(x2, k = basis[2], bs = "cr") +s(x3, k = basis[3], bs = "cr")system.time(fit <- gamBiCopFit(data, formula, fam))
## Evaluate the conditional density
gamBiCopCDF(fit$res)
```
<span id="page-18-1"></span>gamBiCopFit *Maximum penalized likelihood estimation of a Generalized Additive model for the copula parameter or Kendall's tau.*

# Description

This function estimates the parameter(s) of a Generalized Additive model (gam) for the copula parameter or Kendall's tau. It solves the maximum penalized likelihood estimation for the copula families supported in this package by reformulating each Newton-Raphson iteration as a generalized ridge regression, which is solved using the [mgcv](#page-0-0) package.

#### Usage

```
gamBiCopFit(
  data,
  formula = -1,
  family = 1,
  tau = TRUE,method = "FS",tol.rel = 0.001,n.iters = 10,
  verbose = FALSE,
  ...
\mathcal{E}
```
# Arguments

![](_page_18_Picture_216.jpeg)

<span id="page-19-0"></span>![](_page_19_Picture_239.jpeg)

#### Value

gamBiCopFit returns a list consisting of

![](_page_19_Picture_240.jpeg)

# See Also

[gamBiCop](#page-15-1) and [gamBiCopSimulate](#page-29-1).

```
require(copula)
require(mgcv)
set.seed(0)
## Simulation parameters (sample size, correlation between covariates,
## Gaussian copula family)
n <- 5e2
rho <-0.5fam <-1
```

```
## A calibration surface depending on three variables
eta0 <- 1
calib.surf <- list(
 calib.quad <- function(t, Ti = 0, Tf = 1, b = 8) {
    Tm \leftarrow (Tf - Ti) / 2a \leftarrow -(b / 3) * (Tf^2 - 3 * TF * Tm + 3 * Tm^2)return(a + b \star (t - Tm)^2)
  },
  calib.sin <- function(t, Ti = 0, Tf = 1, b = 1, f = 1) {
    a \leq b * (1 - 2 * Tf * pi / (f * Tf * pi +cos(2 * f * pi * (Tf - Ti))- cos(2 * f * pi * Ti))return((a + b) / 2 + (b - a) * sin(2 * f * pi * (t - Ti)) / 2)
  },
```

```
calib.exp \leq function(t, Ti = 0, Tf = 1, b = 2, s = Tf / 8) {
    Tm \leftarrow (Tf - Ti) / 2a \leftarrow (b * s * sqrt(2 * pi) / Tf) * (pnorm(\emptyset, Tm, s) - pnorm(Tf, Tm, s))return(a + b * exp(-(t - Tm)^2 / (2 * s^2)))
  }
\mathcal{L}## Display the calibration surface
par(mfrow = c(1, 3), pty = "s", mar = c(1, 1, 4, 1))u \leftarrow \text{seq}(0, 1, \text{length.out} = 100)sel \leftarrow matrix(c(1, 1, 2, 2, 3, 3), ncol = 2)jet.colors <- colorRamp(c(
  "#00007F", "blue", "#007FFF", "cyan", "#7FFF7F",
  "yellow", "#FF7F00", "red", "#7F0000"
))
jet <- function(x) rgb(jet.colors(exp(x / 3) / (1 + \exp(x / 3)),
    maxColorValue = 255
  \lambdafor (k in 1:3) {
  tmp <- outer(u, u, function(x, y)
    eta0 + calib.surf[[sel[k, 1]]](x) + calib.surf[[sel[k, 2]]](y))
  persp(u, u, tmp,
    border = NA, theta = 60, phi = 30, zlab = "",
    col = matrix(jet(tmp), nrow = 100),xlab = paste("X", sel[k, 1], sep = ""),ylab = paste("X", sell[k, 2], sep = ""),
    main = paste("eta0+f", sel[k, 1],
      "(X", sel[k, 1], ") +f", sel[k, 2],
      "(X", sel[k, 2], ")",
      sep = "")
 )
}
## 3-dimensional matrix X of covariates
covariates.distr <- mvdc(normalCopula(rho, dim = 3),
  c("unif"), list(list(min = 0, max = 1)),marginsIdentical = TRUE
)
X <- rMvdc(n, covariates.distr)
## U in [0,1]x[0,1] with copula parameter depending on X
U <- condBiCopSim(fam, function(x1, x2, x3) {
  eta0 + sum(mapply(function(f, x)
    f(x), calib.surf, c(x1, x2, x3))\}, X[, 1:3], par2 = 6, return.par = TRUE)
## Merge U and X
data <- data.frame(U$data, X)
names(data) <- c(paste("u", 1:2, sep = ""), paste("x", 1:3, sep = ""))
## Display the data
dev.off()
```

```
plot(data[, "u1"], data[, "u2"], xlab = "U1", ylab = "U2")
## Model fit with a basis size (arguably) too small
## and unpenalized cubic spines
pen <- FALSE
basis0 < -c(3, 4, 4)formula \leq - \leq s(x1, k = basis0[1], bs = "cr", fx = !pen) +s(x2, k = basis0[2], bs = "cr", fx = !pen) +s(x3, k = basis0[3], bs = "cr", fx = !pen)system.time(fit0 <- gamBiCopFit(data, formula, fam))
## Model fit with a better basis size and penalized cubic splines (via min GCV)
pen <- TRUE
basis1 \leq c(3, 10, 10)formula \leq - \leq s(x1, k = basis1[1], bs = "cr", fx = !pen) +s(x2, k = basis1[2], bs = "cr", fx = !pen) +s(x3, k = basis1[3], bs = "cr", fx = !pen)system.time(fit1 <- gamBiCopFit(data, formula, fam))
## Extract the gamBiCop objects and show various methods
(res <- sapply(list(fit0, fit1), function(fit) {
  fit$res
}))
metds <- list("logLik" = logLik, "AIC" = AIC, "BIC" = BIC, "EDF" = EDF)
lapply(res, function(x) sapply(metds, function(f) f(x)))
## Comparison between fitted, true smooth and spline approximation for each
## true smooth function for the two basis sizes
fitted \leq lapply(res, function(x) gamBiCopPredict(x, data.frame(x1 = u, x2 = u, x3 = u),
    type = "terms"
  )$calib)
true <- vector("list", 3)
for (i in 1:3) {
  y \leftarrow \text{eta0} + \text{calib}.\text{surf}[[i]](u)true[[i]]$true <- y - eta0
  temp \leq gam(y \sim s(u, k = basis0[i], bs = "cr", fx = TRUE))
  true[[i]]$approx <- predict.gam(temp, type = "terms")
  temp \leq gam(y \sim s(u, k = basis1[i], bs = "cr", fx = FALSE))
  true[[i]]$approx2 <- predict.gam(temp, type = "terms")
}
## Display results
par(mfrow = c(1, 3), pty = "s")
yy <- range(true, fitted)
yy[1] <- yy[1] * 1.5
for (k in 1:3) {
  plot(u, true[[k]]$true,
    type = "1", ylim = yy,
    xlab = paste("Covariate", k), ylab = paste("Smooth", k)
  \lambdalines(u, true[[k]]$approx, col = "red", lty = 2)lines(u, fitted[[1]][, k], col = "red")
```
# <span id="page-22-0"></span>gamBiCopPDF 23

```
lines(u, fitted[[2]][, k], col = "green")lines(u, true[[k]]$approx2, col = "green", lty = 2)legend("bottomleft",
 cex = 0.6, lty = c(1, 1, 2, 1, 2),
 c("True", "Fitted", "Appox 1", "Fitted 2", "Approx 2"),
 col = c("black", "red", "red", "green", "green")
)
```
gamBiCopPDF *Conditional density function of a Generalized Additive model for the copula parameter or Kendall's tau*

# Description

}

This function returns the density of a bivariate conditional copula, where either the copula parameter or the Kendall's tau is modeled as a function of the covariates.

#### Usage

```
gamBiCopPDF(object, newdata = NULL)
```
#### Arguments

![](_page_22_Picture_155.jpeg)

#### Value

The conditional density.

#### See Also

[gamBiCop](#page-15-1) and [gamBiCopPredict](#page-24-1).

```
require(copula)
set.seed(0)
## Simulation parameters (sample size, correlation between covariates,
## Gaussian copula family)
n <- 2e2
rho <-0.5
```

```
fam <-1## A calibration surface depending on three variables
eta0 <- 1
calib.surf <- list(
 calib.quad <- function(t, Ti = 0, Tf = 1, b = 8) {
    Tm \leftarrow (Tf - Ti) / 2a \leftarrow -(b / 3) * (Tf^2 - 3 * TF * Tm + 3 * Tm^2)return(a + b \star (t - Tm)^2)
  },
  calib.sin <- function(t, Ti = 0, Tf = 1, b = 1, f = 1) {
    a \leq b * (1 - 2 * Tf * pi / (f * Tf * pi +cos(2 * f * pi * (Tf - Ti))- \cos(2 \times f \times pi \times Ti))return((a + b) / 2 + (b - a) * sin(2 * f * pi * (t - Ti)) / 2)
  },
  calib.exp <- function(t, Ti = 0, Tf = 1, b = 2, s = Tf / 8) {
    Tm \leftarrow (Tf - Ti) / 2a \leq (b * s * sqrt(2 * pi) / Tf) * (pnorm(\theta, Tm, s) - pnorm(Tf, Tm, s))return(a + b * exp(-(t - Tm)^2 / (2 * s^2)))
  }
\lambda## 3-dimensional matrix X of covariates
covariates.distr <- mvdc(normalCopula(rho, dim = 3),
  c("unif"), list(list(min = 0, max = 1)),marginsIdentical = TRUE
)
X <- rMvdc(n, covariates.distr)
\text{colnames}(X) \leq \text{paste}("x", 1:3, \text{sep} = "")## U in [0,1]x[0,1] with copula parameter depending on X
U <- condBiCopSim(fam, function(x1, x2, x3) {
  eta0 + sum(mapply(function(f, x)
    f(x), calib.surf, c(x1, x2, x3))\}, X[, 1:3], par2 = 6, return.par = TRUE)
## Merge U and X
data <- data.frame(U$data, X)
names(data) <- c(paste("u", 1:2, sep = ""), paste("x", 1:3, sep = ""))
## Model fit with penalized cubic splines (via min GCV)
basis <- c(3, 10, 10)
formula \leq - \leq s(x1, k = basis[1], bs = "cr") +s(x2, k = basis[2], bs = "cr") +s(x3, k = basis[3], bs = "cr")system.time(fit <- gamBiCopFit(data, formula, fam))
## Evaluate the conditional density
gamBiCopPDF(fit$res)
```
<span id="page-24-1"></span><span id="page-24-0"></span>

Predict method of a Generalized Additive model for the copula parameter or Kendall's tau

# Usage

```
gamBiCopPredict(
 object,
  newdata = NULL,
  target = "calib",alpha = 0,
  type = "link"
)
```
#### Arguments

![](_page_24_Picture_268.jpeg)

# Value

If target = 'calib', then a list with 1 item calib. If target = 'par', target = 'tau' or target = c('par','tau'), then a list with 2, 2 or 3 items, namely calib and par, tau and par, or calib, tau and par.

If alpha is in (0,1), then a additional items of the list are calib.CI as well as e.g. par.CI and/or tau.CI depending on the value of target.

<span id="page-25-0"></span>Otherwise, if type =  $'1pmatrix'$  (only active for type =  $'calib'$ ), then a matrix is returned which will give a vector of linear predictor values (minus any offset) at the supplied covariate values, when applied to the model coefficient vector (similar as predict, gam from the [mgcv](#page-0-0)).

# See Also

[gamBiCop](#page-15-1) and [gamBiCopFit](#page-18-1).

```
require(copula)
set.seed(0)
## Simulation parameters (sample size, correlation between covariates,
## Clayton copula family)
n <- 5e2
rho <-0.5fam \leq -1## A calibration surface depending on three variables
eta0 < -1calib.surf <- list(
  calib.quad \leq function(t, Ti = 0, Tf = 1, b = 8) {
    Tm \leftarrow (Tf - Ti) / 2a \le - (b / 3) * (Tf^2 - 3 * Tf * Tm + 3 * Tm^2)return(a + b \star (t - Tm)^2)
  },
  calib.sin \leq function(t, Ti = 0, Tf = 1, b = 1, f = 1) {
    a \leq b * (1 - 2 * Tf * pi / (f * Tf * pi +cos(2 * f * pi * (Tf - Ti))- \cos(2 * f * pi * Ti))return((a + b) / 2 + (b - a) * sin(2 * f * pi * (t - Ti)) / 2)
  },
  calib.exp <- function(t, Ti = 0, Tf = 1, b = 2, s = Tf / 8) {
    Tm < - (Tf - Ti) / 2
    a \leftarrow (b * s * sqrt(2 * pi) / Tf) * (pnorm(0, Tm, s) - pnorm(Tf, Tm, s))return(a + b * exp(-(t - Tm)^2 / (2 * s^2)))
  }
\mathcal{L}## 3-dimensional matrix X of covariates
covariates.distr <- mvdc(normalCopula(rho, dim = 3),
  c("unif"), list(list(min = 0, max = 1)),marginsIdentical = TRUE
)
X <- rMvdc(n, covariates.distr)
\text{colnames}(X) \leq \text{paste}("x", 1:3, \text{sep} = "")## U in [0,1]x[0,1] with copula parameter depending on X
U <- condBiCopSim(fam, function(x1, x2, x3) {
  eta0 + sum(mapply(function(f, x)
    f(x), calib.surf, c(x1, x2, x3))
```
# <span id="page-26-0"></span>gamBiCopSelect 27

```
\}, X[, 1:3], par2 = 6, return.par = TRUE)
## Merge U and X
data <- data.frame(U$data, X)
names(data) <- c(paste("u", 1:2, sep = ""), paste("x", 1:3, sep = ""))
## Model fit with penalized cubic splines (via min GCV)
basis <- c(3, 10, 10)
formula \leq - \leq s(x1, k = basis[1], bs = "cr") +s(x2, k = basis[2], bs = "cr") +s(x3, k = basis[3], bs = "cr")system.time(fit <- gamBiCopFit(data, formula, fam))
## Extract the gamBiCop objects and show various methods
(res <- fit$res)
EDF(res)
pred <- gamBiCopPredict(fit$res, X, target = c("calib", "par", "tau"))
```
<span id="page-26-1"></span>gamBiCopSelect *Selection and Maximum penalized likelihood estimation of a Generalized Additive model (gam) for the copula parameter or Kendall's tau.*

#### Description

This function selects an appropriate bivariate copula family for given bivariate copula data using one of a range of methods. The corresponding parameter estimates are obtained by maximum penalized likelihood estimation, where each Newton-Raphson iteration is reformulated as a generalized ridge regression solved using the [mgcv](#page-0-0) package.

#### Usage

```
gamBiCopSelect(
  udata,
  lin.covs = NULL,
  smooth.covs = NULL,
  familyset = NA,
  rotations = TRUE,
  familycrit = "AIC",
  level = 0.05,edf = 1.5,
  tau = TRUE,method = "FS",tol.rel = 0.001,n.iters = 10,
 parallel = FALSE,
  verbose = FALSE,
  select.once = TRUE,
  ...
)
```
# <span id="page-27-0"></span>Arguments

![](_page_27_Picture_315.jpeg)

# Value

gamBiCopFit returns a list consisting of

![](_page_27_Picture_316.jpeg)

# <span id="page-28-0"></span>gamBiCopSelect 29

#### See Also

[gamBiCop](#page-15-1) and [gamBiCopFit](#page-18-1).

```
require(copula)
set.seed(0)
## Simulation parameters (sample size, correlation between covariates,
## Student copula with 4 degrees of freedom)
n <- 5e2
rho < -0.9fam <-2par2 <-4## A calibration surface depending on four variables
eta0 < -1calib.surf <- list(
  calib.lin \le function(t, Ti = 0, Tf = 1, b = 2) {
    return(-2 + 4 \times t)
  },
  calib.quad \leq function(t, Ti = 0, Tf = 1, b = 8) {
    Tm \leftarrow (Tf - Ti) / 2a \le - (b / 3) * (Tf^2 - 3 * Tf * Tm + 3 * Tm^2)return(a + b * (t - Tm)^2)
  },
  calib.sin \leq function(t, Ti = 0, Tf = 1, b = 1, f = 1) {
    a \leq b * (1 - 2 * Tf * pi / (f * Tf * pi +cos(2 * f * pi * (Tf - Ti))- \cos(2 \times f \times pi \times Ti))return((a + b) / 2 + (b - a) * sin(2 * f * pi * (t - Ti)) / 2)
  },
  calib.exp <- function(t, Ti = 0, Tf = 1, b = 2, s = Tf / 8) {
    Tm \leftarrow (Tf - Ti) / 2a \leq (b * s * sqrt(2 * pi) / Tf) * (pnorm(\theta, Tm, s) - pnorm(Tf, Tm, s))return(a + b * exp(-(t - Tm)^2 / (2 * s^2)))
  }
\mathcal{L}## 6-dimensional matrix X of covariates
covariates.distr <- mvdc(normalCopula(rho, dim = 6),
  c("unif"), list(list(min = 0, max = 1)),marginsIdentical = TRUE
\lambdaX <- rMvdc(n, covariates.distr)
colnames(X) \leq paste("x", 1:6, sep = "")
## U in [0,1]x[0,1] depending on the four first columns of X
U <- condBiCopSim(fam, function(x1, x2, x3, x4) {
  eta0 + sum(mapply(function(f, x)
    f(x), calib.surf, c(x1, x2, x3, x4))\}, X[, 1:4], par2 = 4, return.par = TRUE)
```

```
## Not run:
## Selection using AIC (about 30sec on single core)
## Use parallel = TRUE to speed-up....
system.time(best <- gamBiCopSelect(U$data, smooth.covs = X))
print(best$res)
EDF(best$res) ## The first function is linear
## Plot only the smooth component
par(mfrow = c(2, 2))plot(best$res)
```
## End(Not run)

<span id="page-29-1"></span>gamBiCopSimulate *Simulate from* [gamBiCop-class](#page-15-2) *object*

# Description

Simulate from [gamBiCop-class](#page-15-2) object

#### Usage

```
gamBiCopSimulate(
 object,
 newdata = NULL,
 N = NULL,return.calib = FALSE,
  return.par = FALSE,
  return.tau = FALSE
)
```
# Arguments

![](_page_29_Picture_156.jpeg)

<span id="page-29-0"></span>

#### Value

A list with 1 item data. When N is smaller or larger than the newdata's number of rows (or the number of rows in the original data if newdata is not provided), then N observations are sampled uniformly (with replacement) among the row of newdata (or the rows of the original data if newdata is not provided).

If return.calib = TRUE, return.par = TRUE and/or return.tau = TRUE, then the list also contains respectively items calib, par and/or tau.

```
require(copula)
set.seed(1)
## Simulation parameters (sample size, correlation between covariates,
## Gaussian copula family)
n <- 5e2
rho <-0.5fam <-1## A calibration surface depending on three variables
eta0 < -1calib.surf <- list(
  calib.quad \leq function(t, Ti = 0, Tf = 1, b = 8) {
    Tm < - (Tf - Ti) / 2
    a \leftarrow -(b / 3) * (Tf^2 - 3 * TF * Tm + 3 * Tm^2)return(a + b \star (t - Tm)^2)
  },
  calib.sin \leq function(t, Ti = 0, Tf = 1, b = 1, f = 1) {
    a \leq b * (1 - 2 * Tf * pi / (f * Tf * pi +cos(2 * f * pi * (Tf - Ti))- \cos(2 \times f \times pi \times Ti))return((a + b) / 2 + (b - a) * sin(2 * f * pi * (t - Ti)) / 2)
  },
  calib.exp <- function(t, Ti = 0, Tf = 1, b = 2, s = Tf / 8) {
    Tm \leftarrow (Tf - Ti) / 2a \leq (b * s * sqrt(2 * pi) / Tf) * (pnorm(0, Tm, s) - pnorm(Tf, Tm, s))return(a + b * exp(-(t - Tm)^2 / (2 * s^2)))
  }
\lambda## 3-dimensional matrix X of covariates
covariates.distr <- mvdc(normalCopula(rho, dim = 3),
  c("unif"), list(list(min = 0, max = 1)),marginsIdentical = TRUE
)
X <- rMvdc(n, covariates.distr)
\text{colnames}(X) \leq \text{past}(x'', 1:3, \text{ sep} = "")## U in [0,1]x[0,1] with copula parameter depending on X
U <- condBiCopSim(fam, function(x1, x2, x3) {
  eta0 + sum(mapply(function(f, x)
```

```
f(x), calib.surf, c(x1, x2, x3))\}, X[, 1:3], par2 = 6, return.par = TRUE)
## Merge U and X
data <- data.frame(U$data, X)
names(data) <- c(paste("u", 1:2, sep = ""), paste("x", 1:3, sep = ""))
## Model fit with penalized cubic splines (via min GCV)
basis <-c(3, 10, 10)formula \leq - \leq s(x1, k = basis[1], bs = "cr") +s(x2, k = basis[2], bs = "cr") +s(x3, k = basis[3], bs = "cr")system.time(fit <- gamBiCopFit(data, formula, fam))
## Extract the gamBiCop objects and show various methods
(res <- fit$res)
EDF(res)
sim <- gamBiCopSimulate(fit$res, X)
```
<span id="page-31-1"></span>gamVine *Construction of a gamVine Class Object*

#### Description

Constructs an object of the class [gamVine](#page-31-1).

#### Usage

```
gamVine(Matrix, model, names = NA, covariates = NA)
```
#### **Arguments**

![](_page_31_Picture_160.jpeg)

#### Value

An object of the class [gamVine](#page-31-1).

#### See Also

[gamVine](#page-31-1), [RVineMatrix](#page-0-0), [gamBiCop](#page-15-1) [gamVineSeqFit](#page-41-1), [gamVineCopSelect](#page-32-1), [gamVineStructureSelect](#page-47-1) and [gamVineSimulate](#page-45-1).

<span id="page-31-0"></span>

<span id="page-32-2"></span><span id="page-32-0"></span>

gamVine is an S4 class to store a conditional and potentially non-simplified pair-copula construction. Objects can be created by calls of the form new("gamVine",...), or by function [gamVine](#page-31-1).

### Slots

Matrix Lower triangular d x d matrix that defines the tree structure.

model list containing d x (d-1)/2 lists with three numeric items (family, par and par2) and/or [gamBiCop](#page-15-1) objects.

names vector of d names.

covariates vector of names for the exogenous covariates.

# See Also

[gamVine](#page-31-1), [RVineMatrix](#page-0-0), [gamBiCop](#page-15-1) [gamVineSeqFit](#page-41-1), [gamVineCopSelect](#page-32-1), [gamVineStructureSelect](#page-47-1) and [gamVineSimulate](#page-45-1).

<span id="page-32-1"></span>![](_page_32_Picture_156.jpeg)

#### Description

This function select the copula family and estimates the parameter(s) of a Generalized Additive model (GAM) Vine model, where GAMs for individual edges are specified either for the copula parameter or Kendall's tau. It solves the maximum penalized likelihood estimation for the copula families supported in this package by reformulating each Newton-Raphson iteration as a generalized ridge regression, which is solved using the [mgcv](#page-0-0) package.

#### Usage

```
gamVineCopSelect(
  data,
  Matrix,
  lin.covs = NULL,
  smooth.covs = NULL,
  simplified = FALSE,
  familyset = NA,
  rotations = TRUE,
  familycrit = "AIC",
```

```
level = 0.05,trunclevel = NA,
 tau = TRUE,method = "FS",tol.rel = 0.001,
 n.iters = 10,
 parallel = FALSE,
 verbose = FALSE,
 select.once = TRUE,
 ...
)
```
# Arguments

![](_page_33_Picture_272.jpeg)

<span id="page-33-0"></span>

<span id="page-34-0"></span>![](_page_34_Picture_227.jpeg)

#### Value

gamVineCopSelect returns a [gamVine-class](#page-32-2) object.

# See Also

[gamVineSeqFit](#page-41-1),[gamVineStructureSelect](#page-47-1), [gamVine-class](#page-32-2), [gamVineSimulate](#page-45-1) and [gamBiCopFit](#page-18-1).

```
require(mgcv)
set.seed(0)
## Simulation parameters
# Sample size
n <- 1e3
# Copula families
familyset <- c(1:2, 301:304, 401:404)
# Define a 4-dimensional R-vine tree structure matrix
d \leq -4Matrix <- c(2, 3, 4, 1, 0, 3, 4, 1, 0, 0, 4, 1, 0, 0, 0, 1)
Matrix <- matrix(Matrix, d, d)
nnames \leq paste("X", 1:d, sep = "")
## A function factory
eta0 <- 1
calib.surf <- list(
  calib.quad \leq function(t, Ti = 0, Tf = 1, b = 8) {
    Tm < - (Tf - Ti) / 2
    a \leftarrow -(b / 3) * (Tf^2 - 3 * TF * Tm + 3 * Tm^2)return(a + b \star (t - Tm)^2)
  },
  calib.sin \leq function(t, Ti = 0, Tf = 1, b = 1, f = 1) {
    a \le b * (1 - 2 * Tf * pi / (f * Tf * pi +cos(2 * f * pi * (Tf - Ti))- cos(2 * f * pi * Ti))return((a + b) / 2 + (b - a) * sin(2 * f * pi * (t - Ti)) / 2)
  },
  calib.exp \leq function(t, Ti = 0, Tf = 1, b = 2, s = Tf / 8) {
    Tm \leftarrow (Tf - Ti) / 2a \leq (b * s * sqrt(2 * pi) / Tf) * (pnorm(\theta, Tm, s) - pnorm(Tf, Tm, s))return(a + b * exp(-(t - Tm)^2 / (2 * s^2)))
  }
```

```
## Create the model
# Define gam-vine model list
count <-1model \le vector(mode = "list", length = d \star (d - 1) / 2)
sel \leq seq(d, d^2 - d, by = d)
# First tree
for (i in 1:(d - 1)) {
  # Select a copula family
  family <- sample(familyset, 1)
  model[[count]]$family <- family
  # Use the canonical link and a randomly generated parameter
  if (is.element(family, c(1, 2))) {
    model[[count]]$par <- tanh(rnorm(1) / 2)
    if (family == 2) {
      model[[count]]$par2 <- 2 + exp(rnorm(1))
    }
  } else {
    if (is.element(family, c(401:404))) {
      rr < -rnorm(1)model[[count]]$par <- sign(rr) * (1 + abs(rr))} else {
      model[[count]]$par <- rnorm(1)
    }
   model[[count]]$par2 <- 0
  }
  count <- count + 1
}
# A dummy dataset
data <- data.frame(u1 = runif(1e2), u2 = runif(1e2), matrix(runif(1e2 * d), 1e2, d))
# Trees 2 to (d-1)
for (j in 2:(d - 1)) {
  for (i in 1:(d - j)) {
    # Select a copula family
   family <- sample(familyset, 1)
    # Select the conditiong set and create a model formula
    cond \leq nnames[sort(Matrix[(d - j + 2):d, i])]
    tmpform <- paste("~", paste(paste("s(", cond, ", k=10, bs='cr')",
     sep = ""), collapse = " + "))
    l <- length(cond)
    temp <- sample(3, l, replace = TRUE)
   # Spline approximation of the true function
    m <- 1e2
    x \le - matrix(seq(0, 1, length.out = m), nrow = m, ncol = 1)
    if (l != 1) {
```
)

}

```
tmp.fct <- paste("function(x){eta0+",
        paste(sapply(1:l, function(x)
          paste("calib.surf[[", temp[x], "]](x[", x, "])",
            sep = "")), collapse = "+"), "}",
        sep = ")
      tmp.fct <- eval(parse(text = tmp.fct))
      x \leq - eval(parse(text = paste0("expand.grid(",
        paste0(rep("x", 1), collapse = ","), ")",collapse = ""
      )))
      y \leftarrow apply(x, 1, tmp.fct)} else {
      tmp.fct \leftarrow function(x) eta0 + calib.surf[[temp]](x)colnames(x) <- cond
     y \leftarrow \text{tmp.fct}(x)}
    # Estimate the gam model
    form <- as.formula(paste0("y", tmpform))
    dd <- data.frame(y, x)
    names(dd) <- c("y", cond)
    b \leq - gam(form, data = dd)
    # plot(x[,1],(y-fitted(b))/y)
    # Create a dummy gamBiCop object
    tmp <- gamBiCopFit(data = data, formula = form, family = 1, n.iters = 1)$res
    # Update the copula family and the model coefficients
    attr(tmp, "model")$coefficients <- coefficients(b)
    attr(tmp, "model")$smooth <- b$smooth
    attr(tmp, "family") <- family
    if (family == 2) {
      attr(tmp, "par2") \leftarrow 2 + exp(rnorm(1))}
    model[[count]] <- tmp
    count <- count + 1
 }
# Create the gamVineCopula object
GVC <- gamVine(Matrix = Matrix, model = model, names = nnames)
print(GVC)
## Not run:
## Simulate and fit the model
sim <- gamVineSimulate(n, GVC)
fitGVC <- gamVineSeqFit(sim, GVC, verbose = TRUE)
fitGVC2 <- gamVineCopSelect(sim, Matrix, verbose = TRUE)
## Plot the results
par(mfrow = c(3, 4))plot(GVC, ylim = c(-2.5, 2.5))
```
 $plot(fitGVC, ylim = c(-2.5, 2.5))$  $plot(fitGVC2, ylim = c(-2.5, 2.5))$ ## End(Not run)

gamVineFamily *Family Matrix of an Object of the Class gamVine*

#### Description

Return the matrix of copula family (see [gamBiCop](#page-15-1)) corresponding to the model list in the [gamVine](#page-31-1) object.

#### Usage

gamVineFamily(GVC)

#### Arguments

GVC An object of the class [gamVine](#page-31-1).

#### Value

Matrix of copula families corresponding to the model list in the [gamVine](#page-31-1) object.

#### See Also

[gamVine](#page-31-1).

gamVineNormalize *Normalize an Object of the Class gamVine*

# Description

Change the R-vine matrix in the natural order, i.e. with d:1 on the diagonal

#### Usage

```
gamVineNormalize(GVC)
```
# Arguments

GVC An object of the class [gamVine](#page-31-1).

<span id="page-37-0"></span>

#### <span id="page-38-0"></span>gamVinePDF 39

# Value

The normalized [gamVine](#page-31-1) object.

#### See Also

[gamVine](#page-31-1).

gamVinePDF *Conditional density function of a gamVine*

# Description

This function returns the density of a conditional pair-copula constructions, where either the copula parameters or the Kendall's taus are modeled as a function of the covariates.

# Usage

```
gamVinePDF(object, data)
```
#### Arguments

![](_page_38_Picture_157.jpeg)

# Value

The conditional density.

#### See Also

[gamVine](#page-31-1), [gamVineCopSelect](#page-32-1), [gamVineStructureSelect](#page-47-1), [gamVine-class](#page-32-2), [gamVineSimulate](#page-45-1) and [gamBiCopFit](#page-18-1).

```
require(mgcv)
set.seed(0)
## Simulation parameters
# Sample size
n <- 1e3
# Copula families
familyset <- c(1:2, 301:304, 401:404)
# Define a 4-dimensional R-vine tree structure matrix
d \le -4
```

```
Matrix <- c(2, 3, 4, 1, 0, 3, 4, 1, 0, 0, 4, 1, 0, 0, 0, 1)
Matrix <- matrix(Matrix, d, d)
nnames \leq paste("X", 1:d, sep = "")
## A function factory
eta0 <- 1
calib.surf <- list(
  calib.quad <- function(t, Ti = 0, Tf = 1, b = 8) {
    Tm < - (Tf - Ti) / 2a \le - (b / 3) * (Tf^2 - 3 * Tf * Tm + 3 * Tm^2)return(a + b * (t - Tm)^2)
  },
  calib.sin \leq function(t, Ti = 0, Tf = 1, b = 1, f = 1) {
    a \le -b \times (1 - 2 \times Tf \times pi / (f \times Tf \times pi +cos(2 * f * pi * (Tf - Ti))- \cos(2 * f * pi * Ti))return((a + b) / 2 + (b - a) * sin(2 * f * pi * (t - Ti)) / 2)
  },
  calib.exp <- function(t, Ti = 0, Tf = 1, b = 2, s = Tf / 8) {
    Tm \leftarrow (Tf - Ti) / 2a \leq (b * s * sqrt(2 * pi) / Tf) * (pnorm(\theta, Tm, s) - pnorm(Tf, Tm, s))return(a + b * exp(-(t - Tm)^2 / (2 * s^2)))
  }
)
## Create the model
# Define gam-vine model list
count < -1model <- vector(mode = "list", length = d * (d - 1) / 2)
sel \leq seq(d, d^2 - d, by = d)
# First tree
for (i in 1:(d - 1)) {
  # Select a copula family
  family <- sample(familyset, 1)
  model[[count]]$family <- family
  # Use the canonical link and a randomly generated parameter
  if (is.element(family, c(1, 2))) {
    model[[count]]$par <- tanh(rnorm(1) / 2)
    if (family == 2) {
      model[[count]]$par2 <- 2 + exp(rnorm(1))
    }
  } else {
    if (is.element(family, c(401:404))) {
      rr < -rnorm(1)model[[count]]$par <- sign(rr) * (1 + abs(rr))
    } else {
      model[[count]]$par <- rnorm(1)
    }
    model[[count]]$par2 <- 0
  }
  count <- count + 1
```
}

```
# A dummy dataset
data <- data.frame(u1 = runif(1e2), u2 = runif(1e2), matrix(runif(1e2 \star d), 1e2, d))
# Trees 2 to (d-1)
for (j in 2:(d - 1)) {
  for (i in 1:(d - j)) {
    # Select a copula family
   family <- sample(familyset, 1)
    # Select the conditiong set and create a model formula
    cond \leq nnames[sort(Matrix[(d - j + 2):d, i])]
    tmpform <- paste("~", paste(paste("s(", cond, ", k=10, bs='cr')",
     sep = ""), collapse = " +")l <- length(cond)
    temp <- sample(3, l, replace = TRUE)
    # Spline approximation of the true function
   m <- 1e2
    x \le matrix(seq(0, 1, length.out = m), nrow = m, ncol = 1)
    if (l != 1) {
      tmp.fct <- paste("function(x){eta0+",
        paste(sapply(1:l, function(x)
          paste("calib.surf[[", temp[x], "]](x[", x, "])",
            sep = "")), collapse = "+"), "}",
        sep = ")
      tmp.fct <- eval(parse(text = tmp.fct))
      x <- eval(parse(text = paste0("expand.grid(",
        paste0(rep("x", 1), collapse = ","), ")",collapse = ""
      )))
      y \leftarrow apply(x, 1, tmp.fct)} else {
      tmp.fct <- function(x) eta0 + calib.surf[[temp]](x)
      colnames(x) <- cond
      y \leftarrow \text{tmp.fct}(x)}
    # Estimate the gam model
    form <- as.formula(paste0("y", tmpform))
    dd <- data.frame(y, x)
    names(dd) \leq c("y", cond)
    b \leq - gam(form, data = dd)
    # plot(x[,1],(y-fitted(b))/y)
    # Create a dummy gamBiCop object
    tmp <- gamBiCopFit(data = data, formula = form, family = 1, n.iters = 1)$res
    # Update the copula family and the model coefficients
```

```
attr(tmp, "model")$coefficients <- coefficients(b)
    attr(tmp, "model")$smooth <- b$smooth
    attr(tmp, "family") <- family
   if (family == 2) {
     attr(tmp, "par2") \leq -2 + exp(rnorm(1))}
   model[[count]] <- tmp
    count <- count + 1
 }
}
# Create the gamVineCopula object
GVC \leq gamVine(Matrix = Matrix, model = model, names = nnames)
print(GVC)
## Not run:
## Simulate and fit the model
sim <- gamVineSimulate(n, GVC)
fitGVC <- gamVineSeqFit(sim, GVC, verbose = TRUE)
fitGVC2 <- gamVineCopSelect(sim, Matrix, verbose = TRUE)
(gamVinePDF(GVC, sim[1:10, ]))
## Plot the results
dev.off()
par(mfrow = c(3, 4))plot(GVC, ylim = c(-2.5, 2.5))plot(fitGVC, ylim = c(-2.5, 2.5))plot(fitGVC2, ylim = c(-2.5, 2.5))## End(Not run)
```
<span id="page-41-1"></span>gamVineSeqFit *Sequential maximum penalized likelihood estimation of a GAM-Vine model.*

#### Description

This function estimates the parameter(s) of a Generalized Additive model (GAM) Vine model, where GAMs for individual edges are specified either for the copula parameter or Kendall's tau. It solves the maximum penalized likelihood estimation for the copula families supported in this package by reformulating each Newton-Raphson iteration as a generalized ridge regression, which is solved using the [mgcv](#page-0-0) package.

#### Usage

```
gamVineSeqFit(
  data,
  GVC,
```
# <span id="page-42-0"></span>gamVineSeqFit 43

```
covariates = NA,
 method = "FS",tol.rel = 0.001,
 n.iters = 10,
 verbose = FALSE,
  ...
\mathcal{L}
```
# Arguments

![](_page_42_Picture_213.jpeg)

#### Value

gamVineSeqFit returns a [gamVine](#page-31-1) object.

# See Also

[gamVineCopSelect](#page-32-1) and [gamVineStructureSelect](#page-47-1) [gamVineCopSelect](#page-32-1),[gamVineStructureSelect](#page-47-1), [gamVine-class](#page-32-2), [gamVineSimulate](#page-45-1) and [gamBiCopFit](#page-18-1).

```
require(mgcv)
set.seed(0)
```

```
## Simulation parameters
# Sample size
n <- 1e3
# Copula families
familyset <- c(1:2, 301:304, 401:404)
# Define a 4-dimensional R-vine tree structure matrix
d \leq -4Matrix <- c(2, 3, 4, 1, 0, 3, 4, 1, 0, 0, 4, 1, 0, 0, 0, 1)
Matrix <- matrix(Matrix, d, d)
nnames <- paste("X", 1:d, sep = "")
## A function factory
eta0 <- 1
calib.surf <- list(
```

```
calib.quad \leq function(t, Ti = 0, Tf = 1, b = 8) {
    Tm \leftarrow (Tf - Ti) / 2a \leftarrow -(b / 3) * (Tf^2 - 3 * TF * Tm + 3 * Tm^2)return(a + b \star (t - Tm)^2)
  },
  calib.sin \leq function(t, Ti = 0, Tf = 1, b = 1, f = 1) {
    a \leq b * (1 - 2 * Tf * pi / (f * Tf * pi +cos(2 * f * pi * (Tf - Ti))- cos(2 * f * pi * Ti))return((a + b) / 2 + (b - a) * sin(2 * f * pi * (t - Ti)) / 2)
  },
  calib.exp <- function(t, Ti = 0, Tf = 1, b = 2, s = Tf / 8) {
    Tm \leftarrow (Tf - Ti) / 2a \leftarrow (b * s * sqrt(2 * pi) / Tf) * (pnorm(0, Tm, s) - pnorm(Tf, Tm, s))return(a + b * exp(-(t - Tm)^2 / (2 * s^2)))
 }
\mathcal{L}## Create the model
# Define gam-vine model list
count < -1model \le vector(mode = "list", length = d \star (d - 1) / 2)
sel \leq seq(d, d^2 - d, by = d)
# First tree
for (i in 1:(d - 1)) {
  # Select a copula family
  family <- sample(familyset, 1)
  model[[count]]$family <- family
  # Use the canonical link and a randomly generated parameter
  if (is.element(family, c(1, 2))) {
    model[[count]]$par <- tanh(rnorm(1) / 2)
    if (family == 2) {
      model[[count]]$par2 <- 2 + exp(rnorm(1))
    }
  } else {
    if (is.element(family, c(401:404))) {
      rr < -rnorm(1)model[[count]]$par <- sign(rr) * (1 + abs(rr))
    } else {
      model[[count]]$par <- rnorm(1)
    }
    model[[count]]$par2 <- 0
  }
  count <- count + 1
}
# A dummy dataset
data <- data.frame(u1 = runif(1e2), u2 = runif(1e2), matrix(runif(1e2 \star d), 1e2, d))
# Trees 2 to (d-1)
for (j in 2:(d - 1)) {
```

```
for (i \text{ in } 1:(d - j)) {
  # Select a copula family
  family <- sample(familyset, 1)
  # Select the conditiong set and create a model formula
  cond \leq nnames[sort(Matrix[(d - j + 2):d, i])]
  tmpform <- paste("~", paste(paste("s(", cond, ", k=10, bs='cr')",
   sep = ""), collapse = " + ")
 l <- length(cond)
  temp <- sample(3, l, replace = TRUE)
  # Spline approximation of the true function
 m < -1e2x \le matrix(seq(0, 1, length.out = m), nrow = m, ncol = 1)
  if (l != 1) {
    tmp.fct <- paste("function(x){eta0+",
      paste(sapply(1:l, function(x)
        paste("calib.surf[[", temp[x], "]](x[", x, "])",
          sep = ""
        )), collapse = "+"), "}",
      sep = ""\lambdatmp.fct <- eval(parse(text = tmp.fct))
    x <- eval(parse(text = paste0("expand.grid(",
      paste0(rep("x", 1), collapse = ","), ")",collapse = ""
    )))
    y \leftarrow apply(x, 1, tmp.fct)} else {
    tmp.fct <- function(x) eta0 + calib.surf[[temp]](x)
    colnames(x) <- cond
   y \leftarrow \text{tmp.fct}(x)}
  # Estimate the gam model
  form <- as.formula(paste0("y", tmpform))
  dd <- data.frame(y, x)
  names(dd) \leq c("y", cond)
  b \leq - gam(form, data = dd)
  # plot(x[,1],(y-fitted(b))/y)
  # Create a dummy gamBiCop object
  tmp <- gamBiCopFit(data = data, formula = form, family = 1, n.iters = 1)$res
  # Update the copula family and the model coefficients
  attr(tmp, "model")$coefficients <- coefficients(b)
  attr(tmp, "model")$smooth <- b$smooth
  attr(tmp, "family") <- family
  if (family == 2) \{attr(tmp, "par2") \leq -2 + exp(rnorm(1))}
  model[[count]] <- tmp
```

```
count <- count + 1
  }
}
# Create the gamVineCopula object
GVC <- gamVine(Matrix = Matrix, model = model, names = nnames)
print(GVC)
## Not run:
## Simulate and fit the model
sim <- gamVineSimulate(n, GVC)
fitGVC <- gamVineSeqFit(sim, GVC, verbose = TRUE)
fitGVC2 <- gamVineCopSelect(sim, Matrix, verbose = TRUE)
(gamVinePDF(GVC, sim[1:10, ]))
## Plot the results
dev.off()
par(mfrow = c(3, 4))plot(GVC, ylim = c(-2.5, 2.5))plot(fitGVC, ylim = c(-2.5, 2.5))
plot(fitGVC2, ylim = c(-2.5, 2.5))## End(Not run)
```
<span id="page-45-1"></span>gamVineSimulate *Simulation from a* [gamVine-class](#page-32-2) *object*

# Description

Simulation from a [gamVine-class](#page-32-2) object

#### Usage

```
gamVineSimulate(n, GVC, U = NULL, newdata = NULL)
```
#### Arguments

![](_page_45_Picture_158.jpeg)

<span id="page-45-0"></span>

<span id="page-46-0"></span>gamVineSimulate 47

#### Value

A matrix of data simulated from the given [gamVine](#page-31-1) object.

```
require(VineCopula)
## Example adapted from RVineSim
## Define 5-dimensional R-vine tree structure matrix
Matrix <- c(
 5, 2, 3, 1, 4,
  0, 2, 3, 4, 1,
  0, 0, 3, 4, 1,
  0, 0, 0, 4, 1,
  0, 0, 0, 0, 1
)
Matrix <- matrix(Matrix, 5, 5)
## Define R-vine pair-copula family matrix
family <-c(0, 1, 3, 4, 4,
  0, 0, 3, 4, 1,
  0, 0, 0, 4, 1,
  0, 0, 0, 0, 3,
  0, 0, 0, 0, 0
)
family <- matrix(family, 5, 5)
## Define R-vine pair-copula parameter matrix
par < c(
  0, 0.2, 0.9, 1.5, 3.9,
  0, 0, 1.1, 1.6, 0.9,
  0, 0, 0, 1.9, 0.5,
  0, 0, 0, 0, 4.8,
  0, 0, 0, 0, 0
)
par <- matrix(par, 5, 5)
## Define second R-vine pair-copula parameter matrix
par2 \leq matrix(0, 5, 5)
## Define RVineMatrix object
RVM <- RVineMatrix(
 Matrix = Matrix, family = family,
  par = par, par2 = par2,
  names = c("V1", "V2", "V3", "V4", "V5")
)
## Convert to gamVine object
GVC <- RVM2GVC(RVM)
```

```
## U[0,1] random variates to be transformed to the copula sample
n <- 1e2
d \leq -5U \le - matrix(runif(n * d), nrow = n)
## The output of gamVineSimulate correspond to that of RVineSim
sampleRVM <- RVineSim(n, RVM, U)
sampleGVC <- gamVineSimulate(n, GVC, U)
all.equal(sampleRVM, sampleGVC)
## Fit the two models and compare the estimated parameter
fitRVM <- RVM2GVC(RVineSeqEst(sampleRVM, RVM))
fitGVC <- gamVineSeqFit(sampleGVC, GVC)
all.equal(
  simplify2array(attr(fitRVM, "model")),
  simplify2array(attr(fitGVC, "model"))
)
```
<span id="page-47-1"></span>gamVineStructureSelect

*Structure selection and estimation of a GAM-Vine model.*

#### Description

This function select the structure and estimates the parameter(s) of a Generalized Additive model (GAM) Vine model, where GAMs for individual edges are specified either for the copula parameter or Kendall's tau. It solves the maximum penalized likelihood estimation for the copula families supported in this package by reformulating each Newton-Raphson iteration as a generalized ridge regression, which is solved using the [mgcv](#page-0-0) package.

#### Usage

```
gamVineStructureSelect(
  udata,
  lin.covs = NULL,
  smooth.covs = NULL,
  simplified = TRUE,
  type = \theta,
  family set = NA,
  rotations = TRUE,
  familycrit = "AIC",
  treecrit = "tau",
  level = 0.05,
  trunclevel = NA,
  tau = TRUE,
  method = "FS",tol.rel = 0.001,n.iters = 10,
```
<span id="page-47-0"></span>

```
parallel = FALSE,
 verbose = FALSE,
 select.once = TRUE
)
```
# Arguments

![](_page_48_Picture_287.jpeg)

<span id="page-49-0"></span>![](_page_49_Picture_179.jpeg)

# Value

gamVineSeqFit returns a [gamVine-class](#page-32-2) object.

#### See Also

[gamVineSeqFit](#page-41-1),[gamVineCopSelect](#page-32-1), [gamVine-class](#page-32-2), [gamVineSimulate](#page-45-1) and [gamBiCopSelect](#page-26-1).

```
require(VineCopula)
set.seed(0)
## An example with a 3-dimensional GAM-Vine
# Sample size
n <- 1e3
# Define a R-vine tree structure matrix
d \leq -3Matrix <- c(2, 3, 1, 0, 3, 1, 0, 0, 1)
Matrix <- matrix(Matrix, d, d)
nnames \leq paste("x", 1:d, sep = "")
# Copula families for each edge
fam <- c(301, 401, 1)
# Parameters for the first tree (two unconditional copulas)
par <-c(1, 2)# Pre-allocate the GAM-Vine model list
count < -1model \le vector(mode = "list", length = d \star (d - 1) / 2)
# The first tree contains only the two unconditional copulas
for (i in 1:(d - 1)) {
  model[[count]] <- list(family = fam[count], par = par[count], par2 = 0)
  count < -count + 1}
# The second tree contains a unique conditional copula
# In this first example, we take a linear calibration function (10*x-5)
# Set-up a dummy dataset
tmp \leftarrow data-frame(u1 = runif(1e2), u2 = runif(1e2), x1 = runif(1e2))
```

```
# Set-up an arbitrary linear model for the calibration function
model[[count]] <- gamBiCopFit(tmp, ~x1, fam[count])$res
# Update the coefficients of the model
attr(model[[count]], "model")$coefficients <- c(-5, 10)
# Define gamVine object
GVC \leq gamVine(Matrix = Matrix, model = model, names = nnames)
GVC
## Not run:
# Simulate new data
simData <- data.frame(gamVineSimulate(n, GVC))
colnames(simData) <- nnames
# Fit data using sequential estimation assuming true model known
summary(fitGVC <- gamVineSeqFit(simData, GVC))
# Fit data using structure selection and sequential estimation
summary(fitGVC2 <- gamVineStructureSelect(simData, simplified = FALSE))
## End(Not run)
```
logLik.gamBiCop *Extract the Log-likelihood from a gamBiCop Object*

# Description

Function to extract the log-likelihood from an object of the class [gamBiCop](#page-15-1) (note that the models are usually fitted by penalized likelihood maximization). This function is used by [AIC](#page-0-0) and [BIC](#page-0-0).

#### Usage

```
## S4 method for signature 'gamBiCop'
logLik(object, ...)
```
#### **Arguments**

![](_page_50_Picture_147.jpeg)

# Value

Standard logLik object: see [logLik](#page-0-0).

#### See Also

[AIC](#page-0-0) and [BIC](#page-0-0).

<span id="page-51-0"></span>

Extract the number of 'observations' from a model fit. This is principally intended to be used in computing the BIC (see [AIC](#page-0-0)).

# Usage

```
## S4 method for signature 'gamBiCop'
nobs(object, ...)
```
# Arguments

![](_page_51_Picture_150.jpeg)

#### Value

A single number, normally an integer.

#### See Also

[AIC](#page-0-0) and [BIC](#page-0-0).

plot.gamBiCop *Plot a gamBiCop Object*

#### Description

Plot from an object of the class [gamBiCop](#page-15-1). The function is based on (see [plot.gam](#page-0-0) from [mgcv](#page-0-0)).

# Usage

```
## S4 method for signature 'gamBiCop,ANY'
plot(x, y, ...)
```
#### Arguments

![](_page_51_Picture_151.jpeg)

# <span id="page-52-0"></span>plot.gamVine 53

# Value

This function simply generates plots.

# See Also

[plot.gam](#page-0-0) from [mgcv](#page-0-0)).

plot.gamVine *Plot an Object of the Class gamVine*

# Description

Plot an object of the class [gamVine](#page-31-1). The function is based on (see [plot.gam](#page-0-0) from [mgcv](#page-0-0)).

# Usage

## S4 method for signature 'gamVine,ANY'  $plot(x, y, ...)$ 

### Arguments

![](_page_52_Picture_152.jpeg)

#### Value

This function simply generates plots.

# See Also

[plot.gam](#page-0-0) from [mgcv](#page-0-0)).

![](_page_52_Picture_153.jpeg)

# Description

Transform an object of the class [RVineMatrix](#page-0-0) into an object of the class [gamVine](#page-31-1).

# Usage

RVM2GVC(RVM)

#### <span id="page-53-0"></span>Arguments

RVM An object of the class [RVineMatrix](#page-0-0).

#### Value

An object of the class [gamVine](#page-31-1).

### See Also

[RVineMatrix](#page-0-0) and [gamVine](#page-31-1).

summary.gamBiCop *Summary for a gamBiCop Object*

# Description

Takes a [gamBiCop](#page-15-1) object and produces various useful summaries from it.

# Usage

## S4 method for signature 'gamBiCop' summary(object, ...)

# Arguments

![](_page_53_Picture_127.jpeg)

# Value

A useful summary (see [summary.gam](#page-0-0) from [mgcv](#page-0-0) for more details).

# See Also

[summary.gam](#page-0-0) from [mgcv](#page-0-0)

<span id="page-54-0"></span>summary.gamVine *Summary for an Object of the Class gamVine*

# Description

Takes an object of the class [gamVine](#page-31-1) and produces various useful summaries from it.

# Usage

```
## S4 method for signature 'gamVine'
summary(object, ...)
```
# Arguments

![](_page_54_Picture_84.jpeg)

# Value

A useful summary (see [summary.gam](#page-0-0) from [mgcv](#page-0-0) for more details).

#### See Also

[summary.gam](#page-0-0) from [mgcv](#page-0-0)

# <span id="page-55-0"></span>**Index**

∗Topic package gamCopula-package, [2](#page-1-0)

AIC, *[9](#page-8-0)*, *[51,](#page-50-0) [52](#page-51-0)* AIC,gamBiCop-method *(*AIC.gamBiCop*)*, [8](#page-7-0) AIC.gamBiCop, [8](#page-7-0)

BIC, *[9](#page-8-0)*, *[51,](#page-50-0) [52](#page-51-0)* BIC,gamBiCop-method *(*BIC.gamBiCop*)*, [9](#page-8-0) BIC.gamBiCop, [9](#page-8-0) BiCopEta2Par, *[10](#page-9-0)*, [10,](#page-9-0) *[11](#page-10-0)* BiCopPar2Eta, [11](#page-10-0) BiCopPar2Tau, *[10,](#page-9-0) [11](#page-10-0)* BiCopSelect, *[28](#page-27-0)*, *[34](#page-33-0)*, *[49](#page-48-0)* BiCopTau2Par, *[10,](#page-9-0) [11](#page-10-0)*

condBiCopSim, [12](#page-11-0)

dim,gamVine-method *(*dim.gamVine*)*, [14](#page-13-0) dim.gamVine, [14](#page-13-0)

EDF, [15](#page-14-0)

formula,gamBiCop-method *(*formula.gamBiCop*)*, [15](#page-14-0) formula.gam, *[15](#page-14-0)*, *[19](#page-18-0)* formula.gamBiCop, [15](#page-14-0)

```
gam, 15–17, 19, 20, 28, 35, 43
gam.models, 19
gamBiCop, 8, 9, 15, 16, 16, 17, 20, 23, 26, 29,
         32, 33, 38, 51, 52, 54
gamBiCop-class, 16, 30
gamBiCopCDF, 17
gamBiCopFit, 12, 16, 17, 19, 26, 29, 35, 39, 43
gamBiCopPDF, 23
gamBiCopPredict, 16, 17, 23, 25
gamBiCopSelect, 27, 34, 49, 50
gamBiCopSimulate, 12, 16, 17, 20, 30
gamCopula (gamCopula-package), 2
gamCopula-package, 2
```
gamCopula.package *(*gamCopula-package*)*, [2](#page-1-0) gamObject, *[15](#page-14-0)[–17](#page-16-0)* gamVine, *[14](#page-13-0)*, *[32](#page-31-0)*, [32,](#page-31-0) *[33](#page-32-0)*, *[38,](#page-37-0) [39](#page-38-0)*, *[43](#page-42-0)*, *[46,](#page-45-0) [47](#page-46-0)*, *[53](#page-52-0)[–55](#page-54-0)* gamVine-class, [33,](#page-32-0) *[46](#page-45-0)* gamVineCopSelect, *[32,](#page-31-0) [33](#page-32-0)*, [33,](#page-32-0) *[39](#page-38-0)*, *[43](#page-42-0)*, *[50](#page-49-0)* gamVineFamily, [38](#page-37-0) gamVineNormalize, [38](#page-37-0) gamVinePDF, [39](#page-38-0) gamVineSeqFit, *[32,](#page-31-0) [33](#page-32-0)*, *[35](#page-34-0)*, [42,](#page-41-0) *[50](#page-49-0)* gamVineSimulate, *[32,](#page-31-0) [33](#page-32-0)*, *[35](#page-34-0)*, *[39](#page-38-0)*, *[43](#page-42-0)*, [46,](#page-45-0) *[50](#page-49-0)* gamVineStructureSelect, *[32,](#page-31-0) [33](#page-32-0)*, *[35](#page-34-0)*, *[39](#page-38-0)*, *[43](#page-42-0)*, [48](#page-47-0)

logLik, *[51](#page-50-0)* logLik,gamBiCop-method *(*logLik.gamBiCop*)*, [51](#page-50-0) logLik.gamBiCop, [51](#page-50-0)

```
mgcv, 3, 15–17, 19, 20, 23, 25–27, 30, 33, 35,
          39, 42, 43, 48, 50, 52–55
```
nobs,gamBiCop-method *(*nobs.gamBiCop*)*, [52](#page-51-0) nobs.gamBiCop, [52](#page-51-0)

plot,gamBiCop,ANY-method *(*plot.gamBiCop*)*, [52](#page-51-0) plot,gamVine,ANY-method *(*plot.gamVine*)*, [53](#page-52-0) plot.gam, *[52,](#page-51-0) [53](#page-52-0)* plot.gamBiCop, [52](#page-51-0) plot.gamVine, [53](#page-52-0) predict.gam, *[17](#page-16-0)*, *[23](#page-22-0)*, *[25,](#page-24-0) [26](#page-25-0)*, *[30](#page-29-0)*, *[39](#page-38-0)*

RVineMatrix, *[32,](#page-31-0) [33](#page-32-0)*, *[53,](#page-52-0) [54](#page-53-0)* RVM2GVC, [53](#page-52-0)

summary,gamBiCop-method *(*summary.gamBiCop*)*, [54](#page-53-0) summary,gamVine-method *(*summary.gamVine*)*, [55](#page-54-0)

#### INDEX 57

summary.gam , *[54](#page-53-0) , [55](#page-54-0)* summary.gamBiCop , [54](#page-53-0) summary.gamVine, [55](#page-54-0)

VineCopula , *[3](#page-2-0)* , *[10](#page-9-0) , [11](#page-10-0)* , *[28](#page-27-0)* , *[34](#page-33-0)* , *[49](#page-48-0)*